## **Serie 5 Anfragen an XML und Suchmaschinen 2007**  K. Benecke

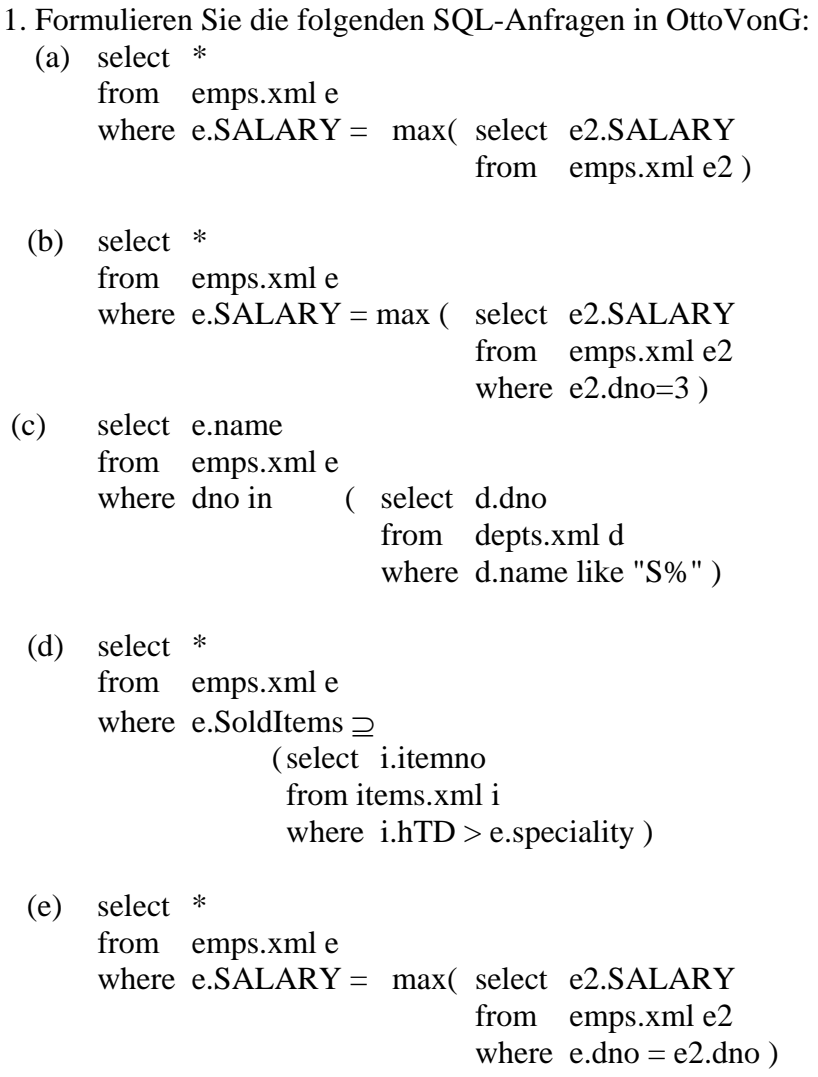

2. Formulieren Sie folgende OttoVonG-Anfrage in SQL:

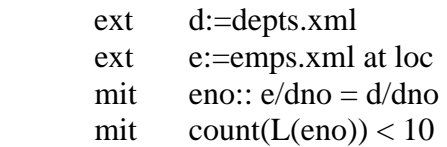

3. Give for each hierarchical level (hl) of the tabment DAT.xml: M(A1, A2?, A3, M(B1, B2?, B3?, M(C1, C2)), M(D1, B2)) the superordinated hierarchical level (suphl). Consider DAT.xml at first as a source structure and second as a target structure of restructuring.

4. Give for the following restructurings, the restructuring tables (number of source level with corresponding numbers of target levels): Q: M(A1, A2, A3, M(B1, B2, B3, M(C1, C2)), M(D1, B2)) to

a) M(A2, B(A3, B1)) b) M(A3, M(A2, M(A1, M(C2, B2)))) c) M(A2, M(B2)) d) M(C2, M(B2)) e) M(B2, M(B1), M(D1))

5. Give for the following restructurings, the restructuring tables, select in source structure, if it is possible, to improve restrucurring tables: Q: M(A1, A2, A3?, A4?, M(B1, B2?, B3?, M(C1, C2)), M(D1, B2)) to a) M(A3, M(A4)) b)  $M(A1, M(A3, M(A4)))$ c) M(B1, M(B2, B3)) d) M(A4, B(A3, A1))